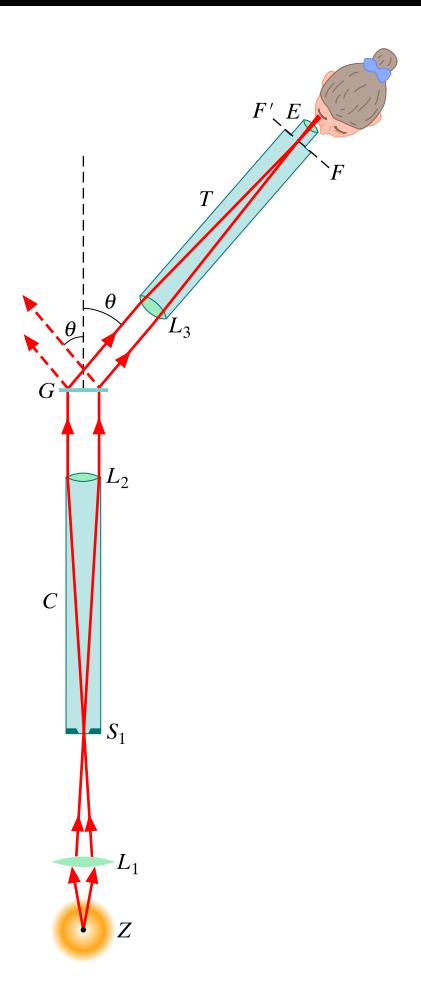

Rys. 37.21. Uproszczona wersja spektroskopu siatkowego, używanego do pomiaru długości fali światła wysyłanego przez źródło Z